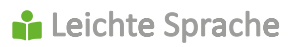

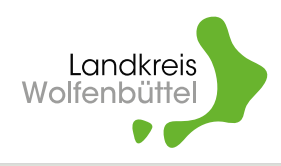

## **Das steht auf www.lk-wolfenbuettel.de**

www.lk-wolfenbuettel.de ist die Internet·seite von der Kreis·verwaltung Wolfenbüttel. Die Kreis·verwaltung ist das Rathaus vom Landkreis Wolfenbüttel. Man sagt auch: das Kreishaus.

Die Internet·seite ist in Alltags·sprache. Alltags·sprache ist **keine** Leichte Sprache.

Informationen in Leichter Sprache finden Sie auf der Start·seite ganz oben:

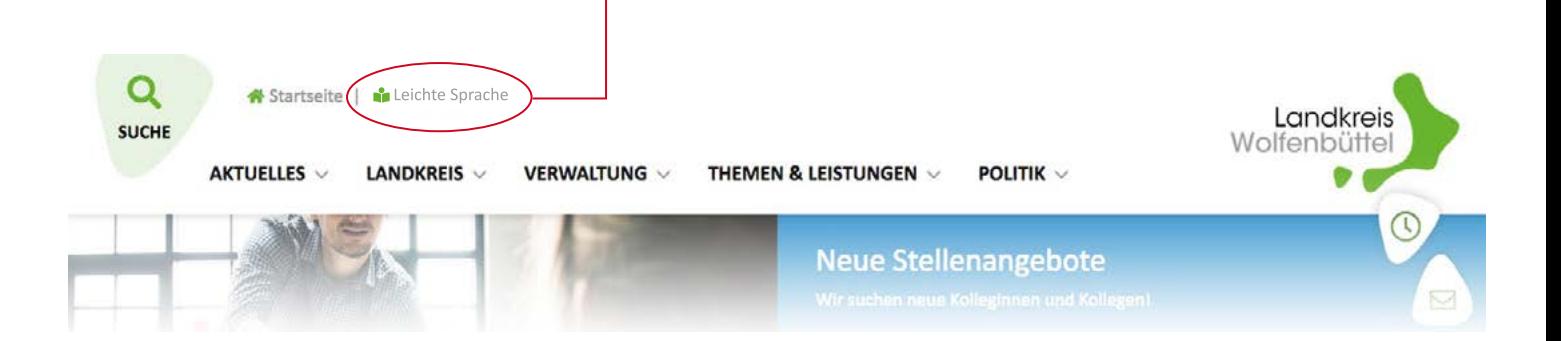

## **Bitte beachten Sie:**

Sie können die Bilder hier im Text **nicht** anklicken.

Die Bilder erklären nur die Internet·seite www.lk-wolfenbuettel.de .

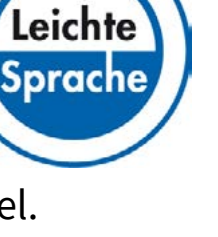

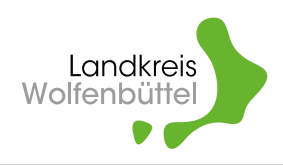

## **Welche Informationen finden Sie auf der Internet·seite?**

Sie finden zum Beispiel diese Informationen:

- Was ist der Landkreis Wolfenbüttel?
- Wo ist das Kreishaus?
- Wann hat das Kreishaus geöffnet?
- Welche Abteilungen hat das Kreishaus?
- Wie heißen die Mitarbeiter und Mitarbeiterinnen vom Kreishaus?
- Wie arbeitet die Verwaltung vom Landkreis Wolfenbüttel?
- Was ist der Kreistag?
- Was tut die Kreis·verwaltung für Firmen?
- Was gibt es Neues im Landkreis Wolfenbüttel?
- Welche Veranstaltungen gibt es wann und wo?

# **Wo finden Sie die Informationen?**

Ganz oben auf der Start·seite gibt es **5 Bereiche**: In den 5 Bereichen finden Sie alle Informationen.

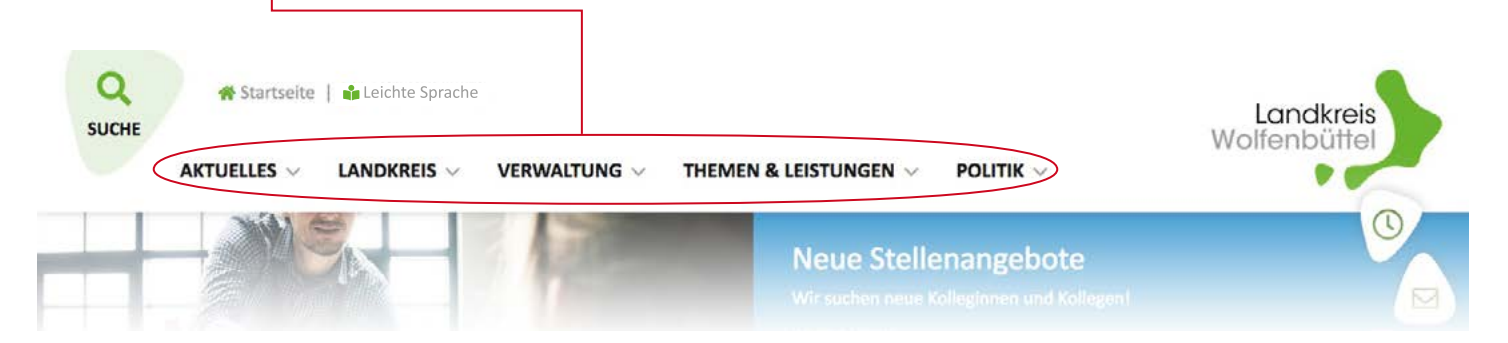

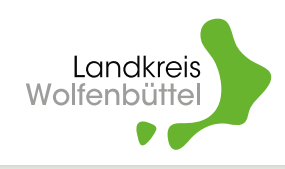

Zum Beispiel: Klicken Sie auf: **Verwaltung**. Dann sehen Sie eine Liste:

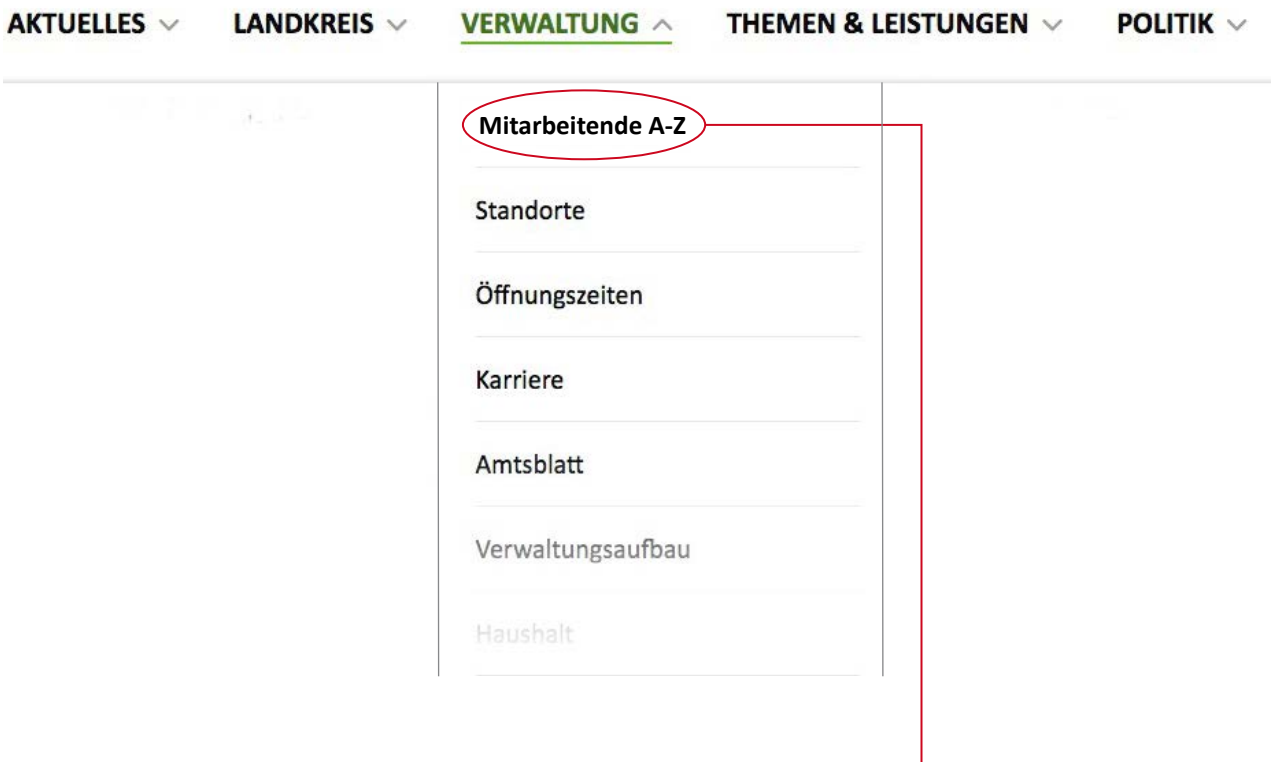

Klicken Sie zum Beispiel auf: **Mitarbeitende A-Z.**

Es öffnet sich eine Liste mit allen Mitarbeitern und Mitarbeiterinnen. Sie können hier nach Namen suchen.

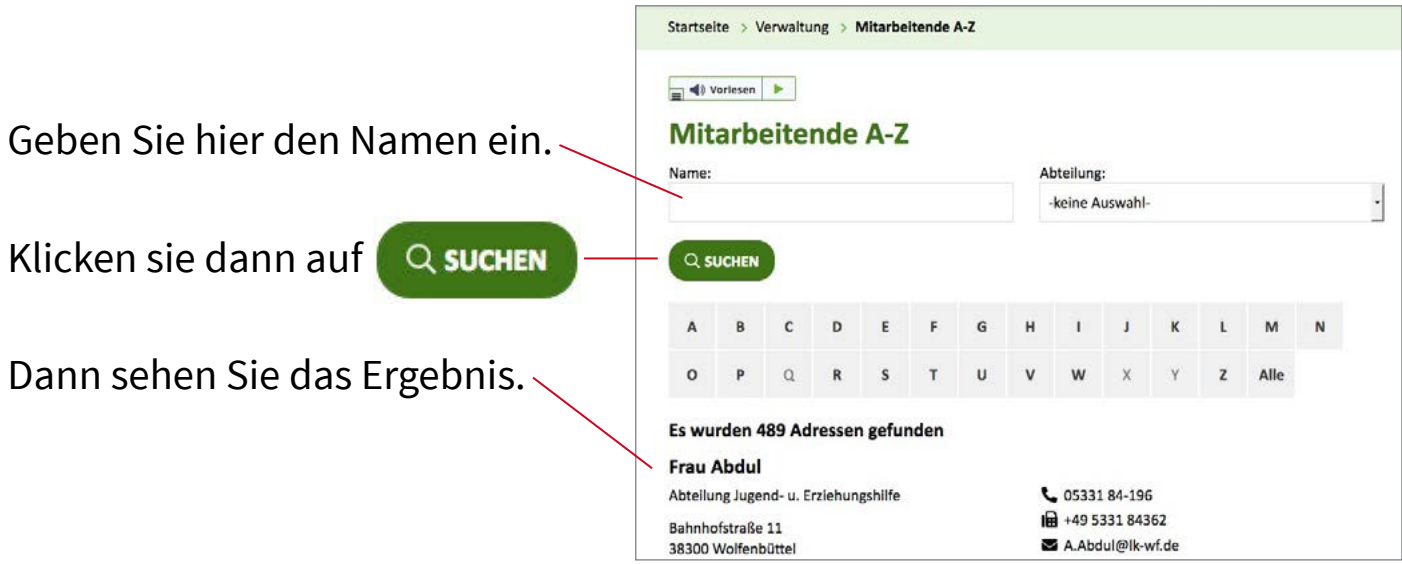

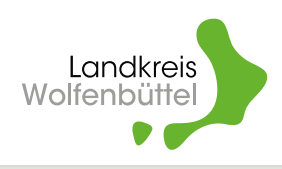

Viele Informationen können Sie noch schneller finden. Dazu gibt es **8 besondere Bereiche** auf der Start·seite.

- **1 [Was gibt es Neues im Landkreis Wolfenbüttel?](#page-4-0)**
	- ł **2 [Informationen suchen](#page-4-0)**
	- **3 [Themen](#page-5-0)**
	- $\mathbf{A}$ **[4 Leistungen](#page-5-0)**
- **5 [Meldungen und Termine](#page-6-0)**
- **6 [Besondere Themen](#page-6-0)**
	- ŀ **7 [Der Landkreis Wolfenbüttel](#page-7-0)**
	- $\mathbf{g}$ **8 [Kurze Informationen von der Kreis·verwaltung](#page-7-0)**

Sie können die Nummern 1 bis 8 anklicken.

Klicken Sie danach für **zurück** auf die grüne Überschrift.

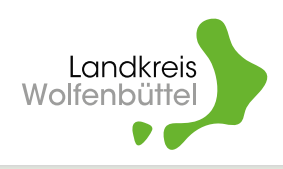

### <span id="page-4-0"></span>**Die Bereiche von oben nach unten:**

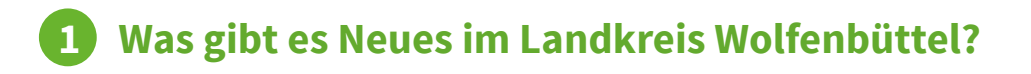

Oben links auf der Start·seite sehen Sie ein Bild. Rechts daneben steht eine Nachricht.

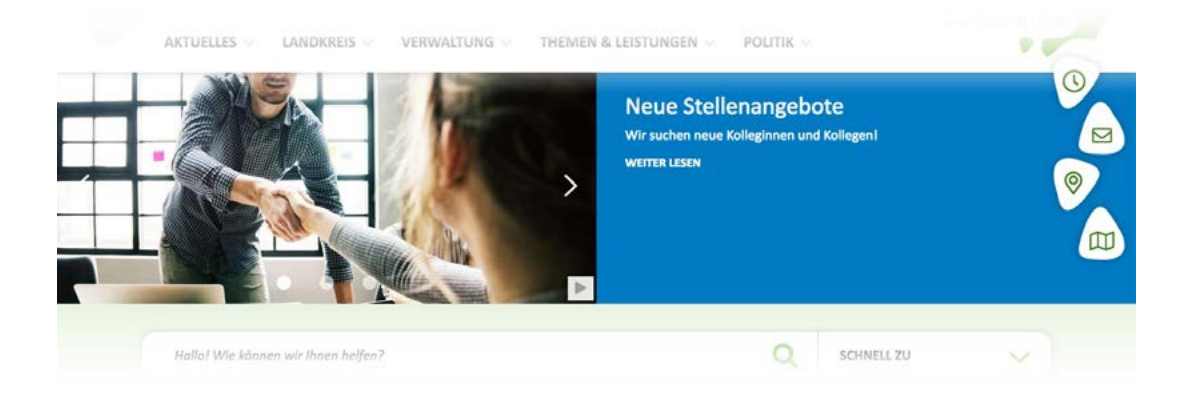

Die Bilder und Nachrichten ändern sich. Sie sehen mehrere Nachrichten.

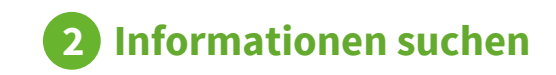

Hier können Sie nach Informationen suchen:

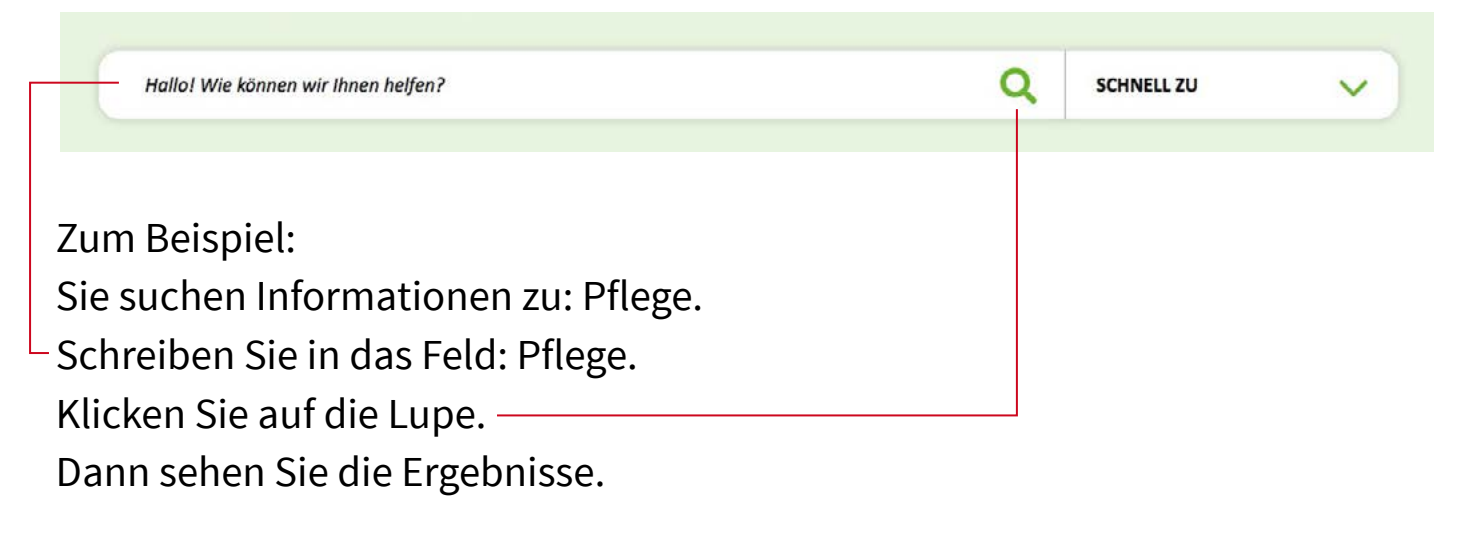

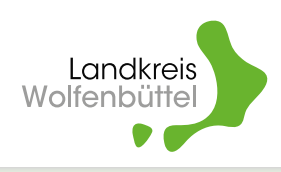

<span id="page-5-0"></span>**3 Unsere Themen**

Die Überschrift zu diesem Bereich ist: **Unsere Themen.** Hier finden Sie Informationen zu verschiedenen **Themen**:

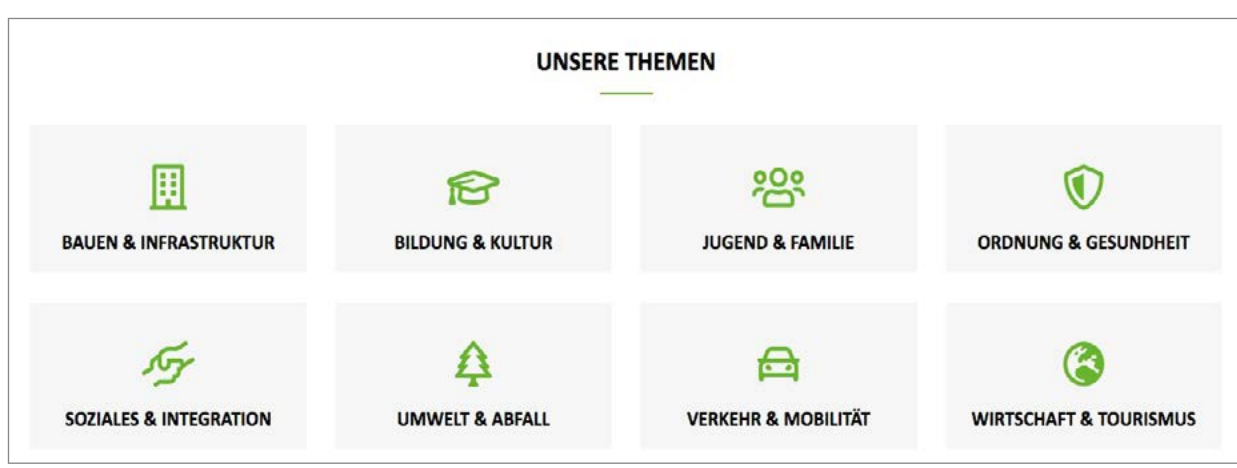

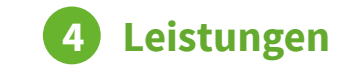

Was tut das Kreishaus für die Bürger und Bürgerinnen? Und für Firmen? Die Überschrift zu diesem Bereich ist: **Unsere Leistungen für Sie**.

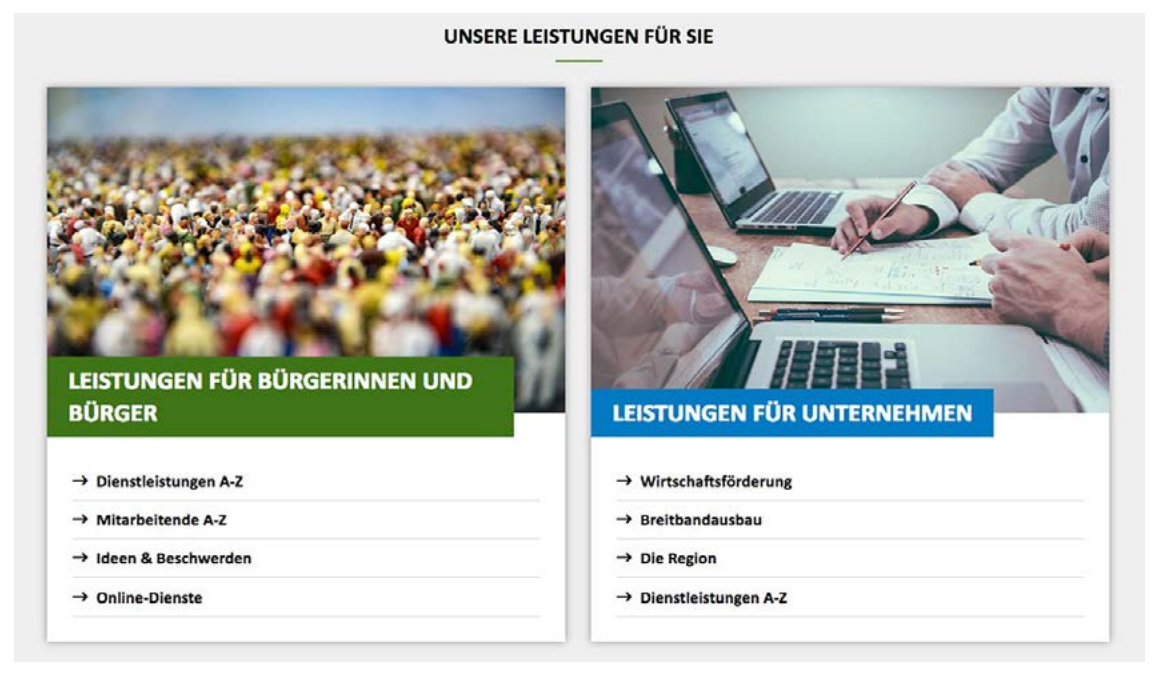

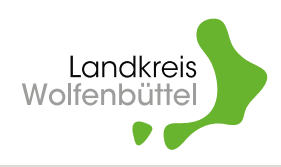

# <span id="page-6-0"></span>**5 Meldungen und Termine**

Hier steht noch einmal: Was gibt es Neues? Die Überschrift heißt: **Meldungen**. Und hier steht: Welche Veranstaltungen gibt es? Die Überschrift heißt: **Termine**. Die Informationen finden Sie hier:

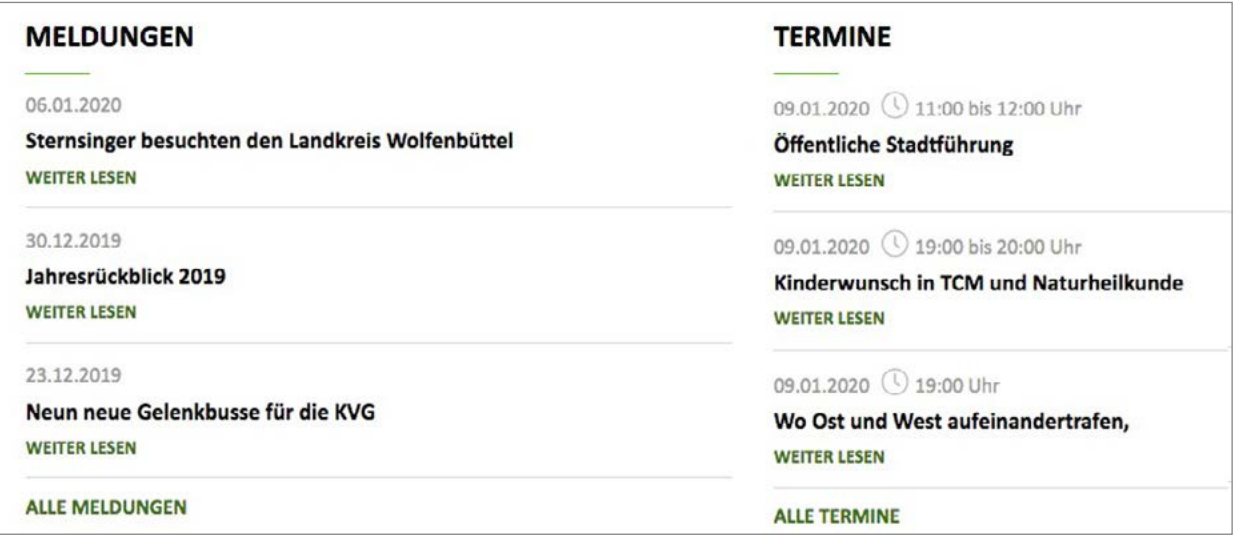

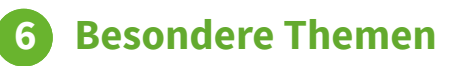

In diesem Bereich gibt es 3 Themen. Die Themen können wechseln.

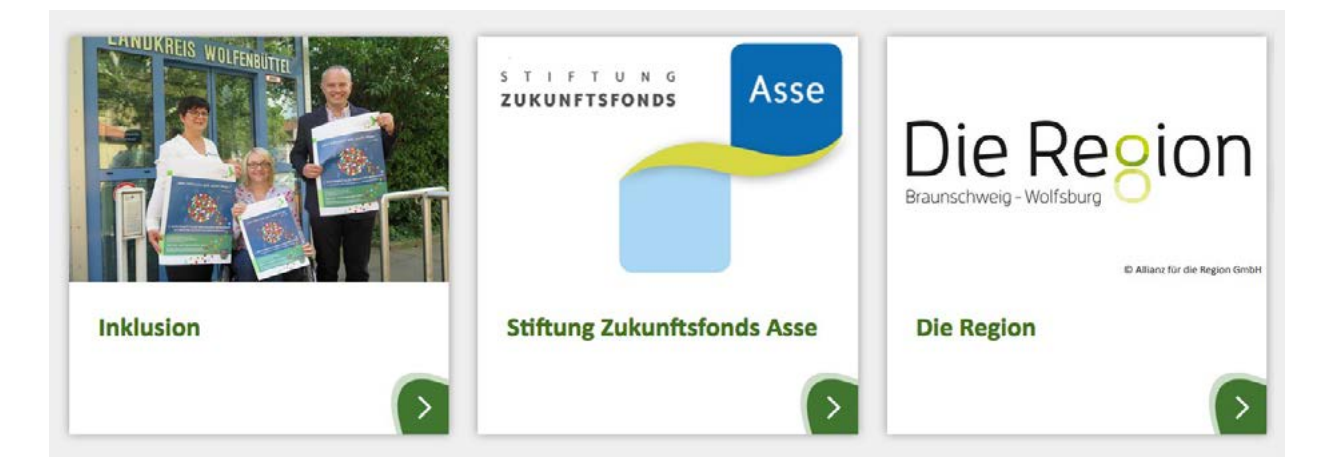

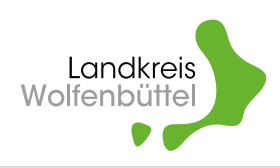

# <span id="page-7-0"></span>**7 Der Landkreis Wolfenbüttel**

In diesem Bereich finden Sie viele Informationen über den Landkreis Wolfenbüttel:

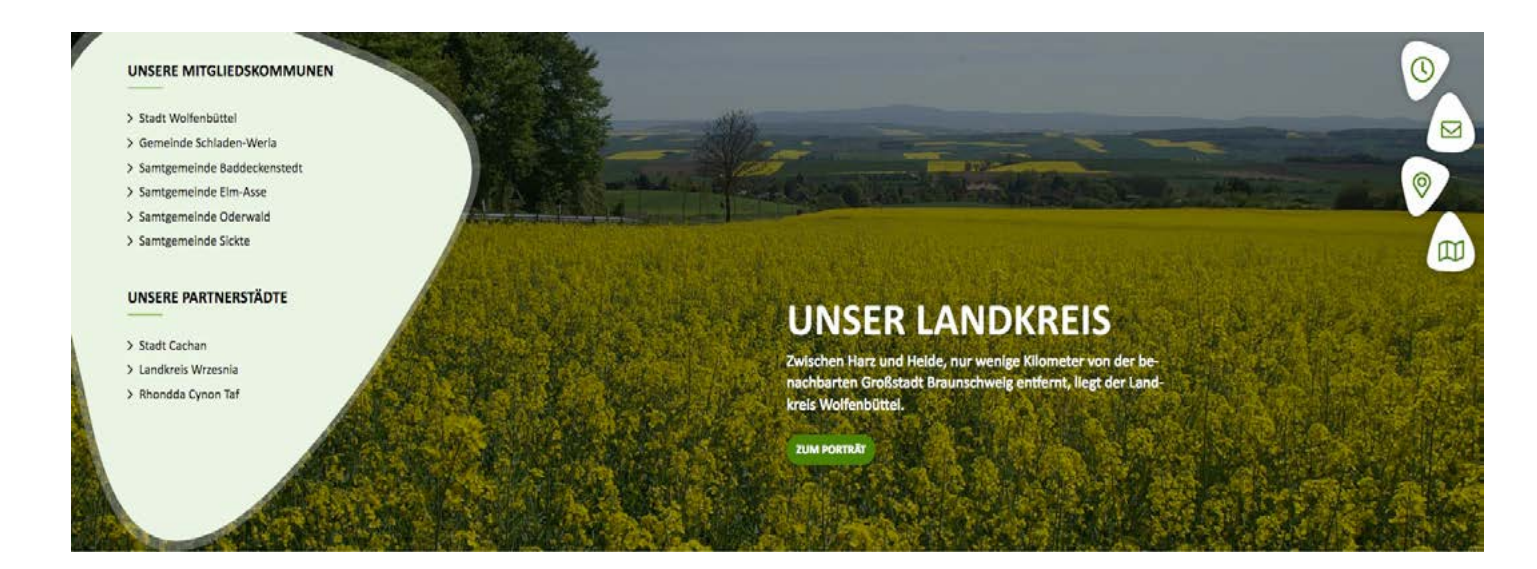

 **8 Hier finden Sie kurze Informationen von der Kreis·verwaltung**

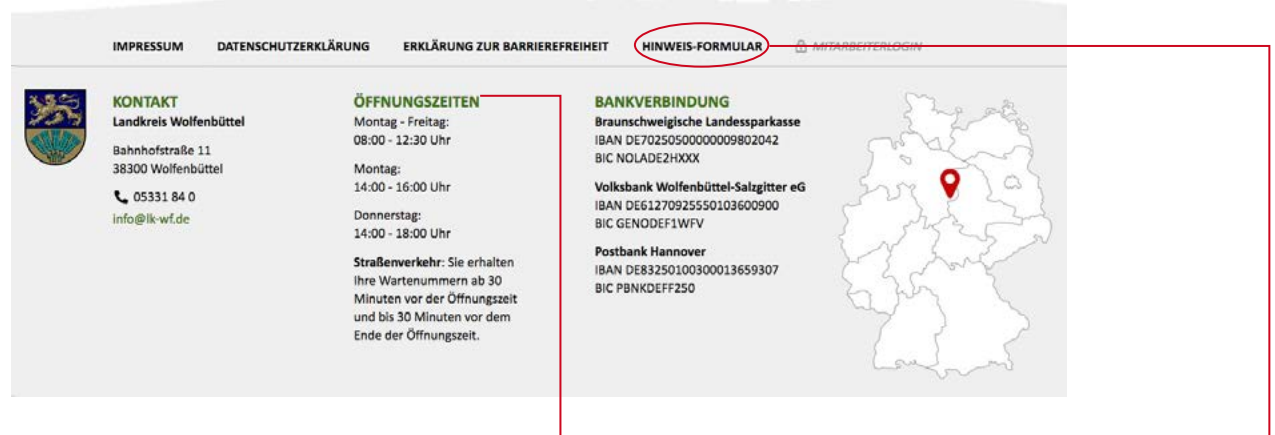

In diesem Bereich finden Sie Öffnungs·zeiten von der Kreis·verwaltung. Sie können hier auch Barrieren oder Fehler melden: **[Hinweis-Formular](https://www.lk-wolfenbuettel.de/Kurzmen%C3%BC/Hinweis-Formular)**. Wie benutzen Sie die Internet·seite? Klicken Sie **[hier](https://www.lk-wolfenbuettel.de/media/custom/3282_210_1.PDF?1586167803)**.

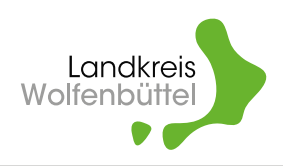

## **Wer hat den Text in Leichter Sprache gemacht?**

Der Verbund Leichte Sprache Braunschweig hat den Text in Leichter Sprache gemacht. Bettina Mikhail und Martin Markwort sind im Verbund Leichte Sprache Braunschweig.

Sie sehen gleich dieses Zeichen: © Die Erklärung dafür steht am Ende vom Text.

### © **Text in Leichter Sprache**:

Bettina Mikhail. Mitglied im Netzwerk Leichte Sprache e.V.

#### © **Gestaltung**:

Martin Markwort. Mitglied in der Allianz Deutscher Designer AGD.

#### **Prüfung**:

Sprach-Werk Büro für Leichte Sprache in Vechta.

© **Fotos**: Kreis·verwaltung Wolfenbüttel.

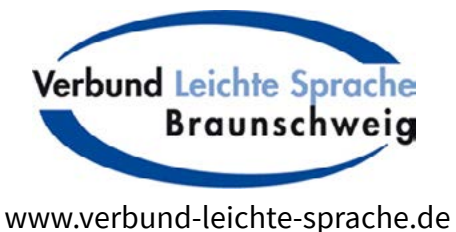

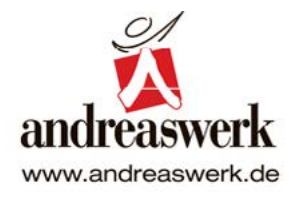

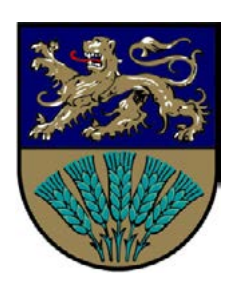

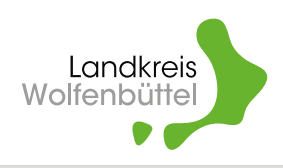

### **Wichtiger Hinweis**:

## **Was dürfen Sie mit diesem Text in Leichter Sprache machen?**

Sie dürfen den Inhalt für sich selbst benutzen. Sie dürfen den Inhalt für sich selbst ausdrucken. Sie dürfen den Inhalt für sich selbst speichern.

Zum Inhalt gehören zum Beispiel:

- Texte.
- Bilder.
- Fotos.
- Gestaltung.

## **Was dürfen Sie mit diesem Text in Leichter Sprache nicht machen?**

Sie dürfen den Inhalt **nicht** für etwas anderes benutzen.

Sie haben dafür leider **kein** Recht.

Sie brauchen erst eine Erlaubnis.

Man nennt das: Erlaubnis für eine Kopie.

Das englische Fachwort dafür heißt: Copyright.

Das spricht man so: Koppi-reit.

Das Zeichen dafür ist: ©

Hinter dem Zeichen steht:

Wofür braucht man die Erlaubnis?

Wer muss die Erlaubnis geben?

Zum Beispiel:

© Text in Leichter Sprache, Bettina Mikhail

Möchten Sie den Text für eine Internet·seite benutzen?

Dann müssen Sie Bettina Mikhail um Erlaubnis fragen.

Stand: 06. April 2020